## **QGIS Application - Bug report #11956 QgsPalLabeling - setShowingAllLabels(True) not working from python**

*2015-01-06 12:31 AM - Christophe Damour*

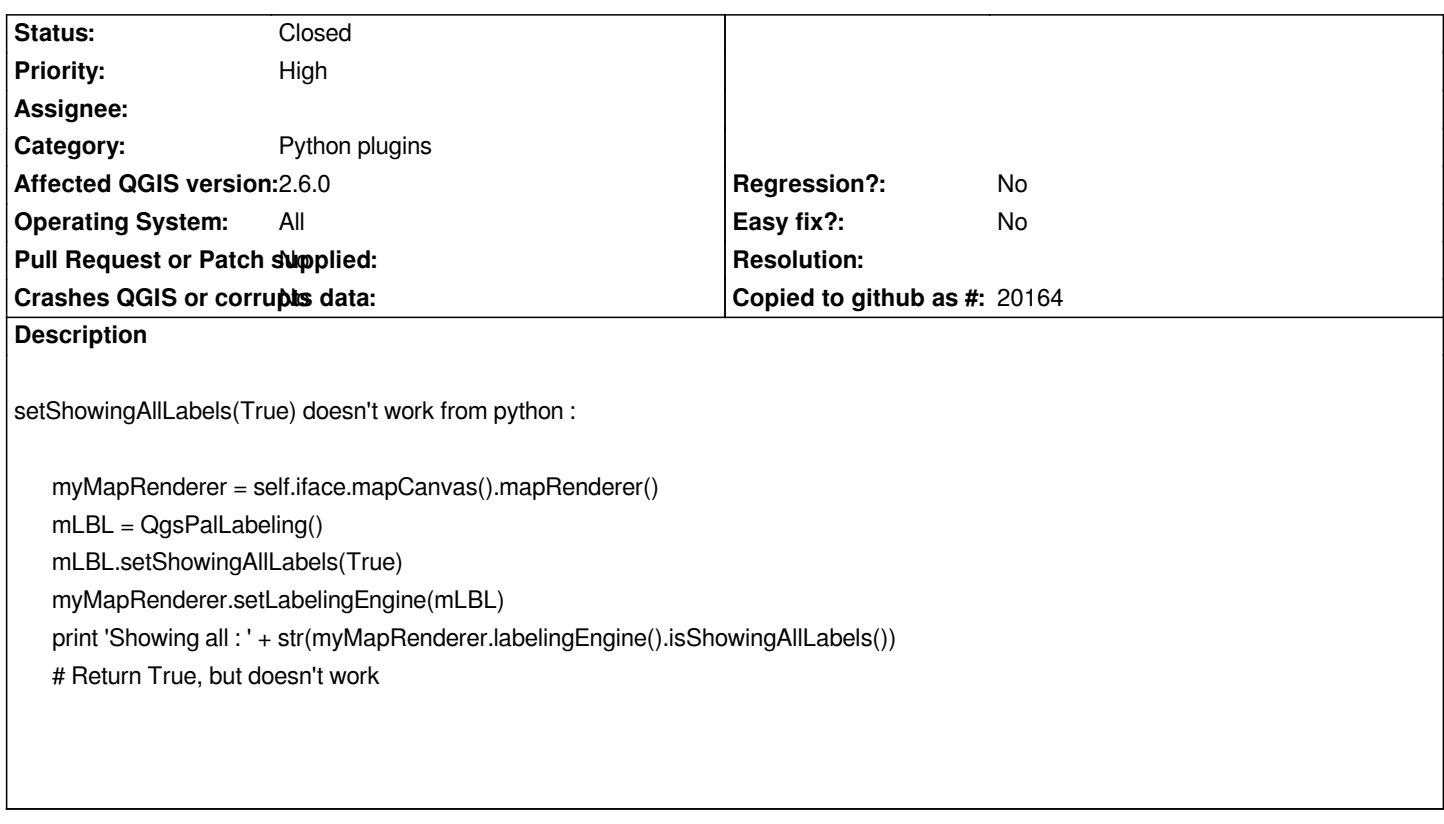

## **History**

## **#1 - 2015-01-08 07:10 AM - Christophe Damour**

*- Status changed from Open to Closed*

*Adding this line solved the problem :*

*mLBL.saveEngineSettings()*